Документ подписан простой электронной подписью Информация о владельце: ФИО: Попов Анатолий Николаевич Должность: директор Дата подписания: 28.07.2023 15:26:23 Уникальный программный ключ: 1e0c38dcc0aee73cee1e5c09c1d5873fc7497bc8

Приложение 9.3.29 ОПОП-ППССЗ по специальности 08.02.10 Строительство железных дорог, путь и путевое хозяйство

# **РАБОЧАЯ ПРОГРАММА УЧЕБНОЙ ДИСЦИПЛИНЫ<sup>1</sup> ОП.07 ГЕОДЕЗИЯ**

#### **для специальности**

**08.02.10 Строительство железных дорог, путь и путевое хозяйство**

*Базовая подготовка среднего профессионального образования (год начал подготовки по УП: 2023)*

 $\frac{1}{1}$ Рабочая программа подлежит ежегодной актуализации в составе основной профессиональной образовательной программыпрограммы подготовки специалистов среднего звена (ОПОП-ППССЗ). Сведения об актуализации ОПОП-ППССЗ вносятся в лист актуализации ОПОП-ППССЗ.

## **СОДЕРЖАНИЕ**

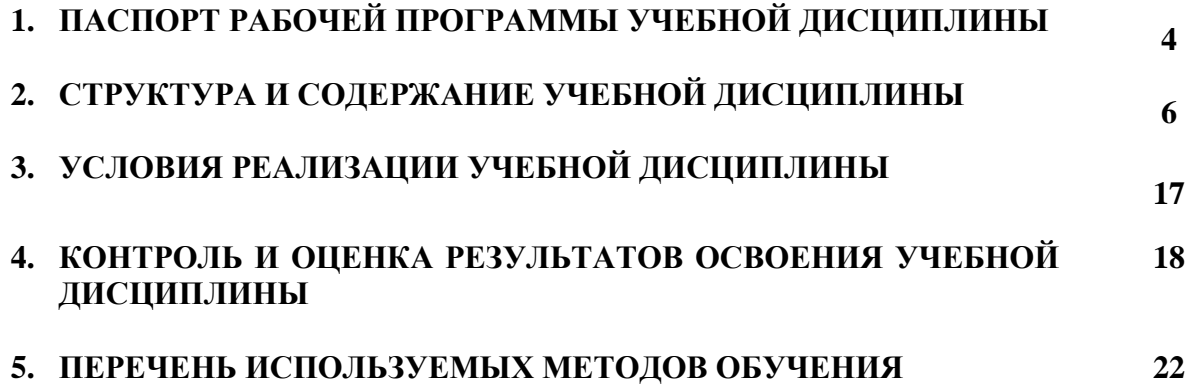

## **1. ПАСПОРТ РАБОЧЕЙ ПРОГРАММЫ УЧЕБНОЙ ДИСЦИПЛИНЫ ОП.07 ГЕОДЕЗИЯ**

### **1.1. Область применения рабочей программы**

Рабочая программа учебной дисциплины ОП.07 Геодезия основной профессиональной образовательной программы - программы подготовки специалистов среднего звена (далее - ОПОП-ППСЗ) в соответствии с ФГОС по специальности СПО 08.02.10 Строительство железных дорог, путь и путевое хозяйство.

Рабочая программа учебной дисциплины ОП.07 Геодезия может быть использована в профессиональной подготовке, переподготовке и повышении квалификации рабочих по профессиям:

14668 Монтер пути

18401 Сигналист.

#### **1.2. Место учебной дисциплины в структуре ОПОП-ППСЗ:**

профессиональный цикл, общепрофессиональные дисциплины.

**1.3. Цели и задачи учебной дисциплины** – **требования к результатам освоения учебной дисциплины:**

**1.3.1** В результате освоения учебной дисциплины обучающийся должен **уметь:**

-производить геодезические измерения при строительстве и эксплуатации железнодорожного пути, зданий и сооружений;

-производить разбивку и закрепление трассы железной дороги;

-производить разбивку и закрепление на местности искусственных сооружений.

В результате освоения учебной дисциплины обучающийся должен **знать:** 

-основы геодезии;

-основные геодезические определения, методы и принципы выполнения топографогеодезических работ;

- устройство геодезических приборов.

**1.3.2** В результате освоения учебной дисциплины обучающийся должен сформировать следующие компетенции:

#### **-общие:**

ОК.01 Выбирать способы решения задач профессиональной деятельности применительно к различным контекстам.

ОК.02 Использовать современные средства поиска, анализа и интерпретации информации, и информационные технологии для выполнения задач профессиональной деятельности.

ОК.03 Планировать и реализовывать собственное профессиональное и личностное развитие, предпринимательскую деятельность в профессиональной сфере, использовать знания по финансовой грамотности в различных жизненных ситуациях.

ОК.04 Эффективно взаимодействовать и работать в коллективе и команде.

ОК.05 Осуществлять устную и письменную коммуникацию на государственном языке Российской Федерации с учетом особенностей социального и культурного контекста.

ОК.06 Проявлять гражданско–патриотическую позицию, демонстрировать осознанное поведение на основе традиционных общечеловеческих ценностей, в том числе с учетом гармонизации межнациональных и межрелигиозных отношений, применять стандарты антикоррупционного поведения.

ОК.07 Содействовать сохранению окружающей среды, ресурсосбережению, применять знания об изменении климата, принципы бережливого производства, эффективно действовать в чрезвычайных ситуациях.

ОК.08 Использовать средства физической культуры для сохранения и укрепления здоровья в процессе профессиональной деятельности и поддержания необходимого уровня физической подготовленности.

ОК.09 Пользоваться профессиональной документацией на государственном и иностранном языках.

**-профессиональные:**

ПК 1.1. Выполнять различные виды геодезических съемок.

ПК 1.2. Обрабатывать материалы геодезических съемок.

ПК 1.3. Производить разбивку на местности элементов железнодорожного пути и искусственных сооружений для строительства железных дорог.

**1.3.3** В результате освоения программы учебной дисциплины обучающийся должен сформировать следующие личностные результаты:

**ЛР 13** Готовность обучающегося соответствовать ожиданиям работодателей: ответственный сотрудник, дисциплинированный, трудолюбивый, нацеленный на достижение поставленных задач, эффективно взаимодействующий с членами команды, сотрудничающий с другими людьми, проектно мыслящий.

**ЛР 27** Проявляющий способности к непрерывному развитию в области профессиональных компетенций и междисциплинарных знаний.

**ЛР 30** Осуществляющий поиск и использование информации, необходимой для эффективного выполнения различных задач, профессионального и личностного развития

# **2. СТРУКТУРА И СОДЕРЖАНИЕ УЧЕБНОЙ ДИСЦИПЛИНЫ**

## **2.1. Объем учебной дисциплины и виды учебной работы**

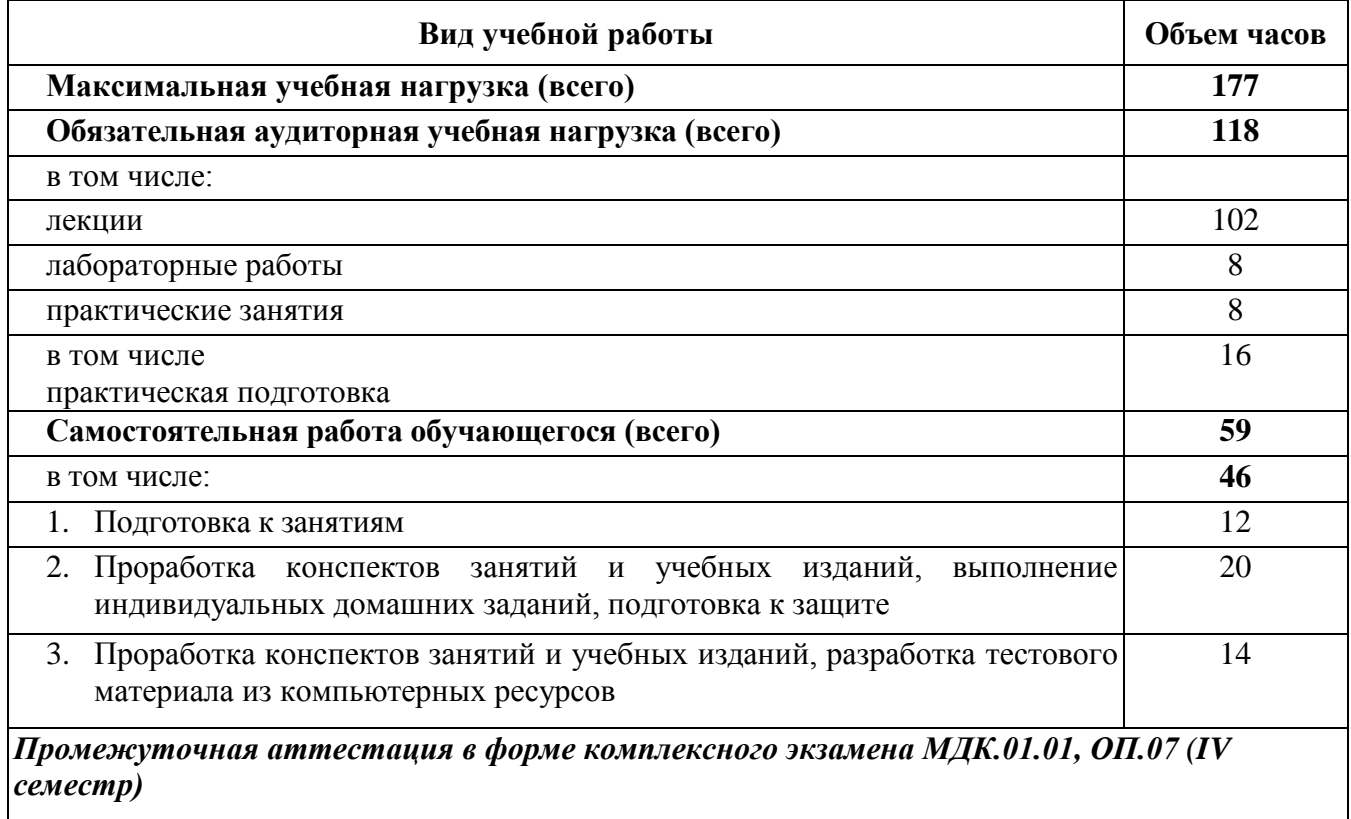

## **Очная форма обучения**

## **Заочная форма обучения**

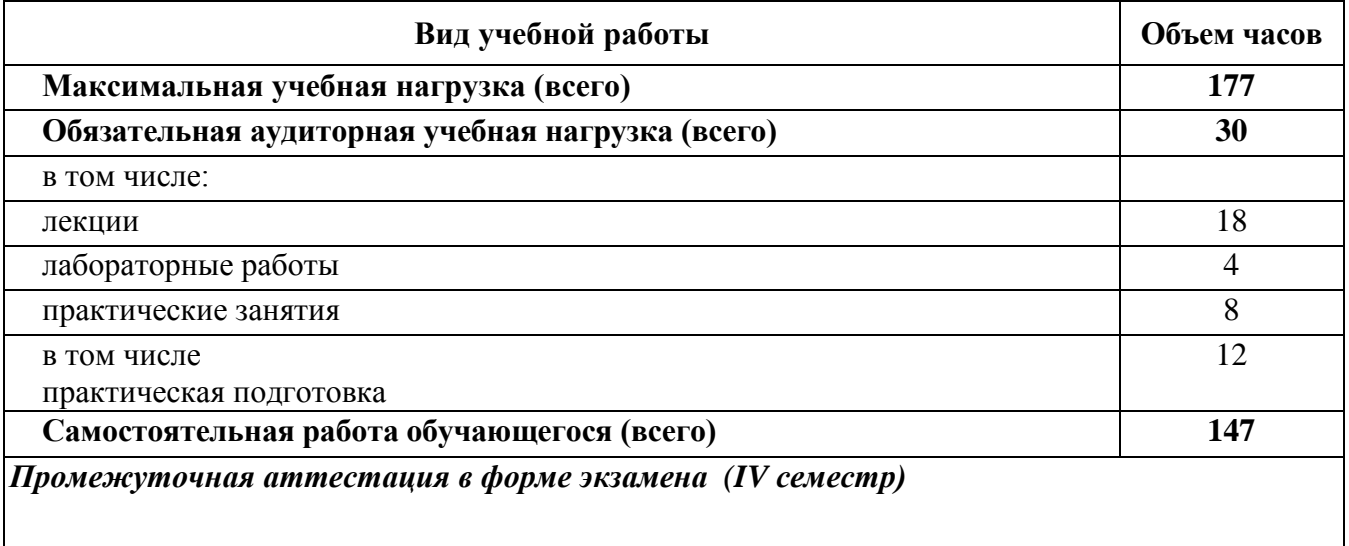

## **2.2. Тематический план и содержание учебной дисциплины ОП.07 ГЕОДЕЗИЯ**

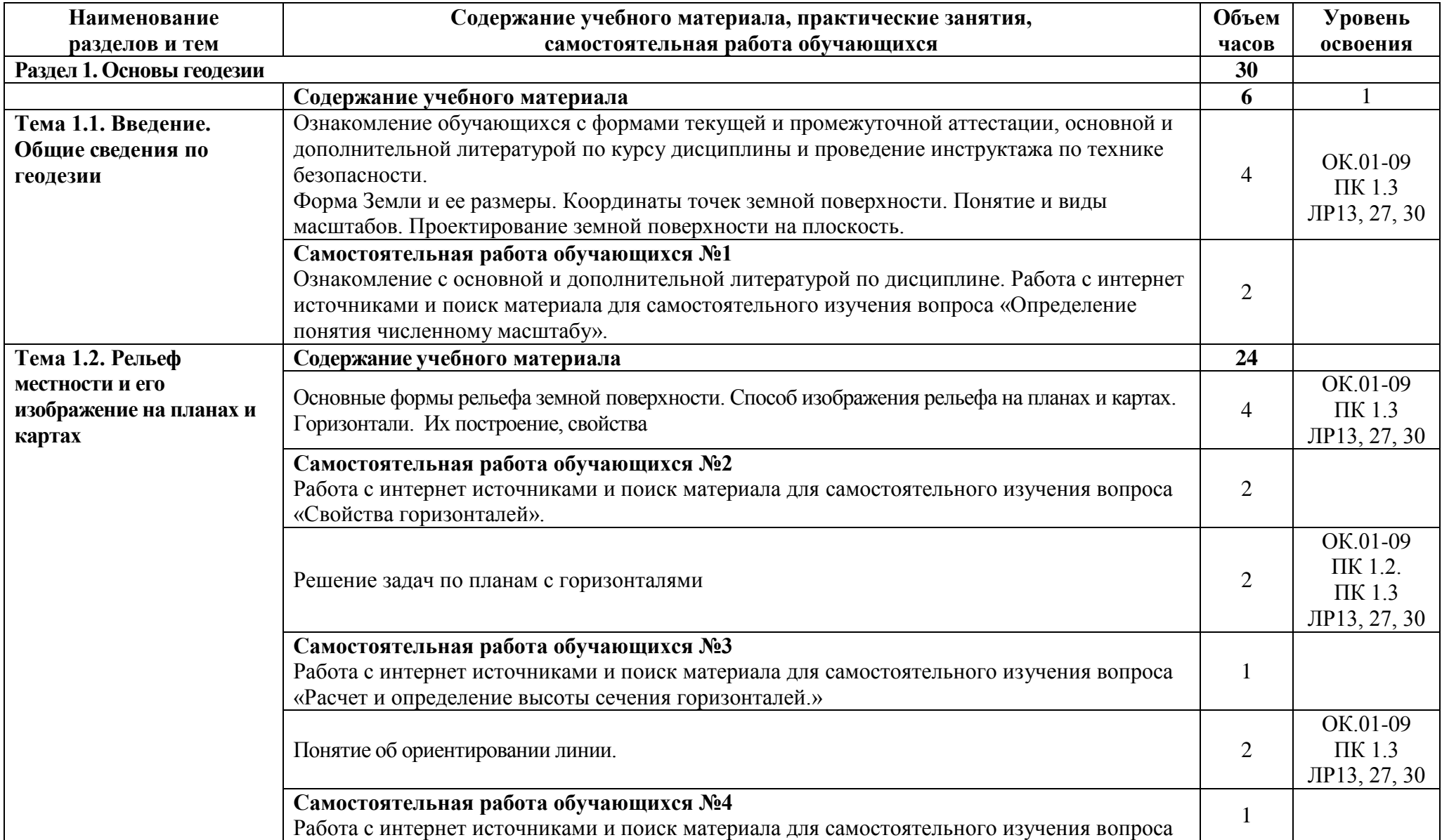

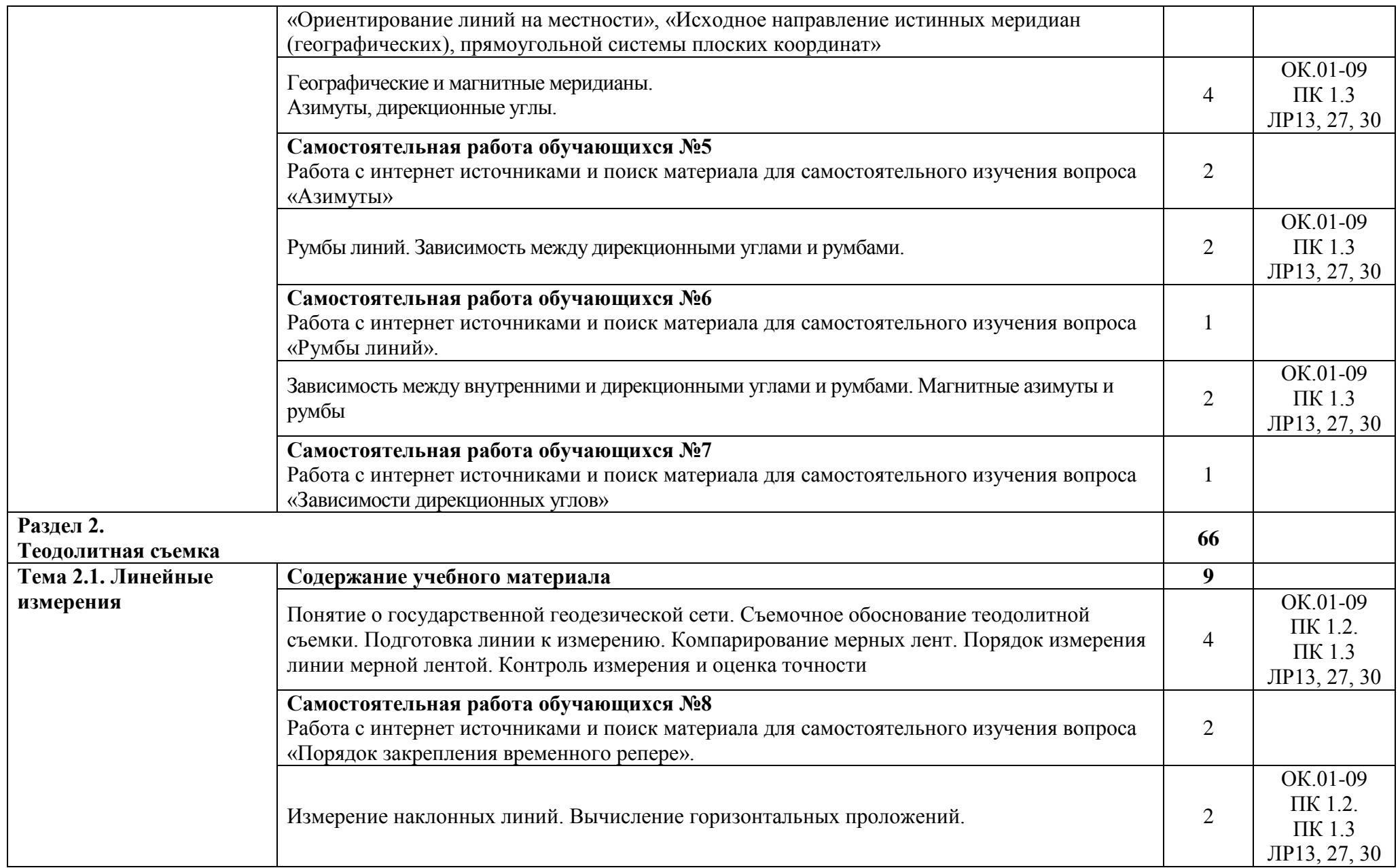

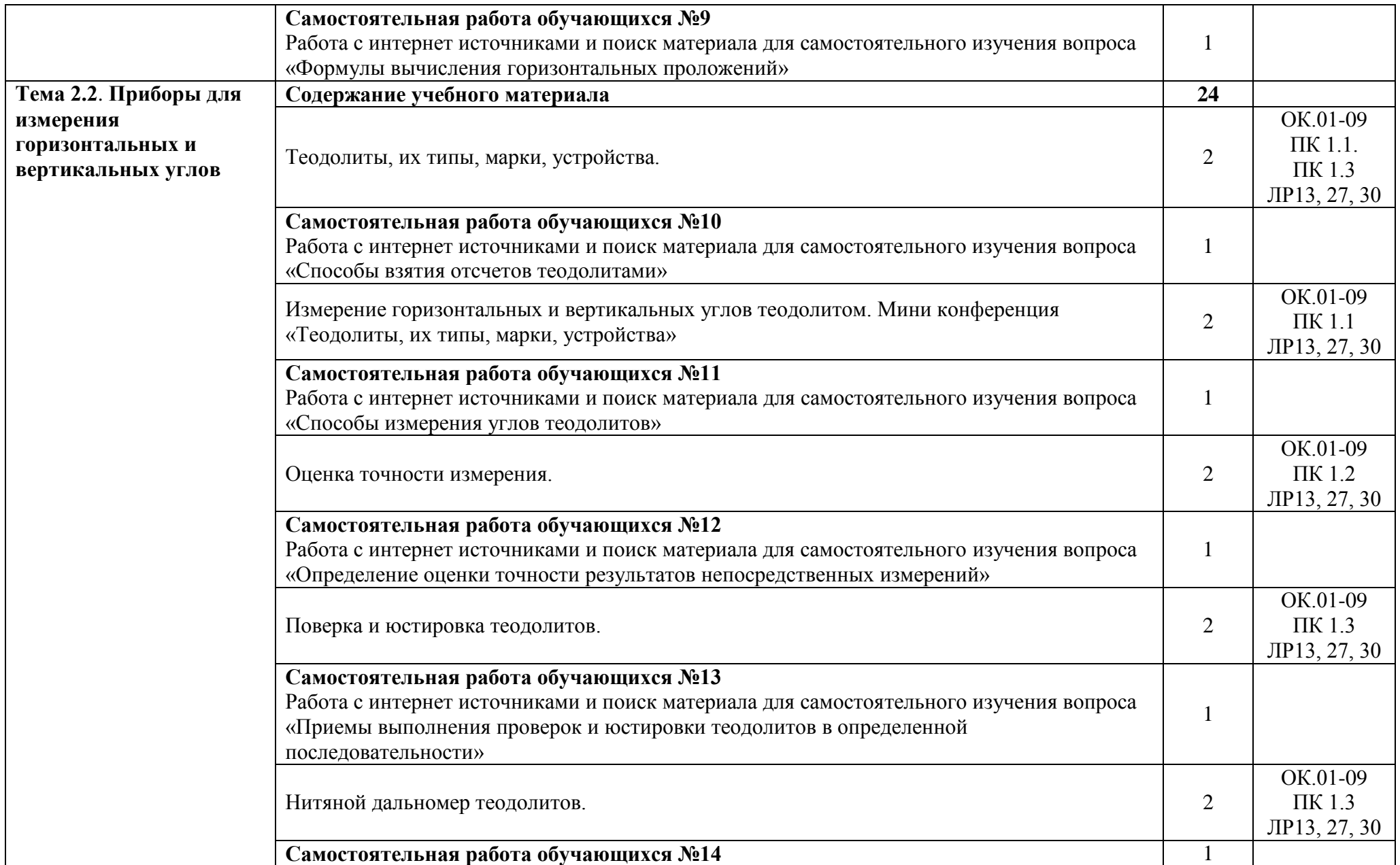

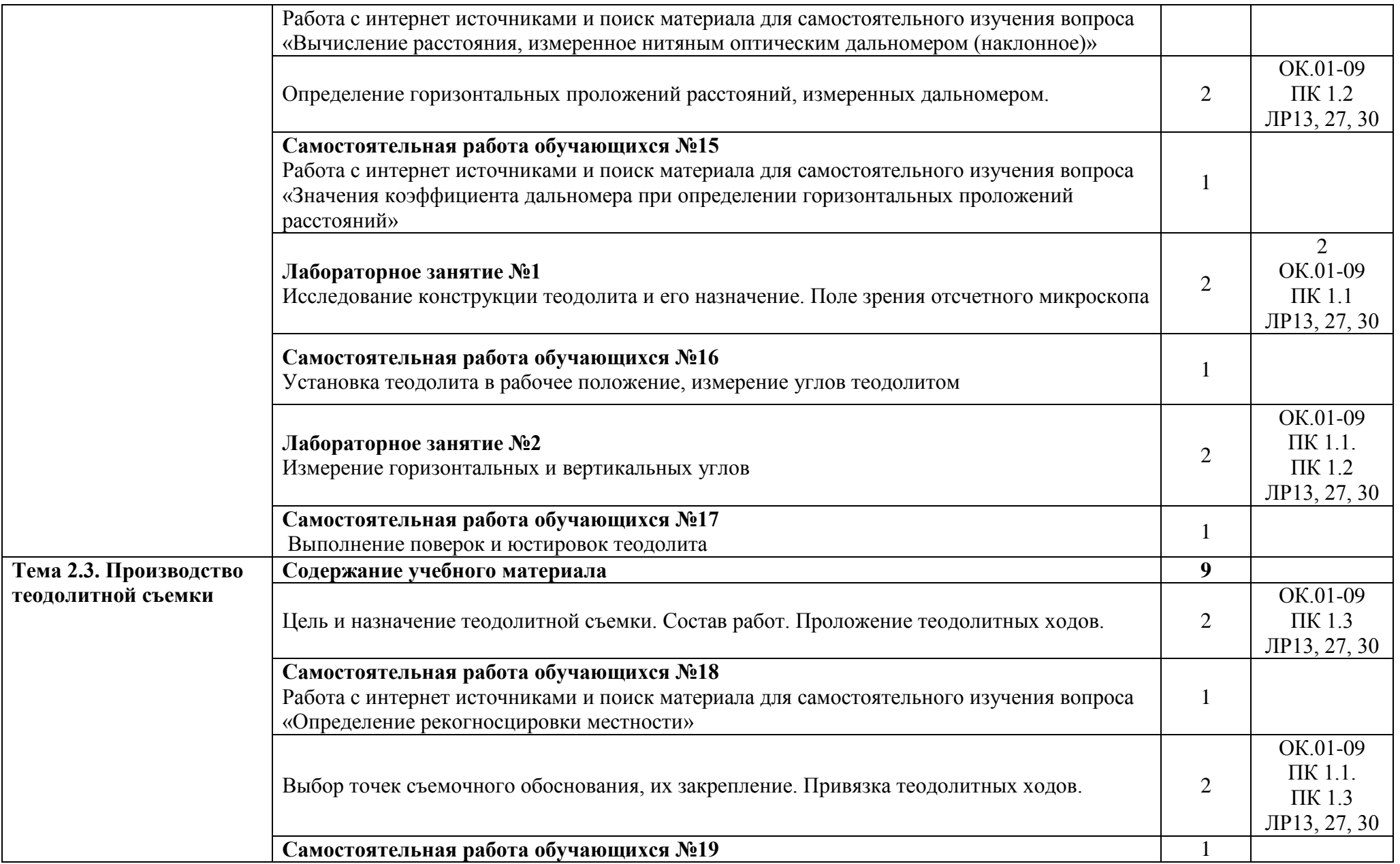

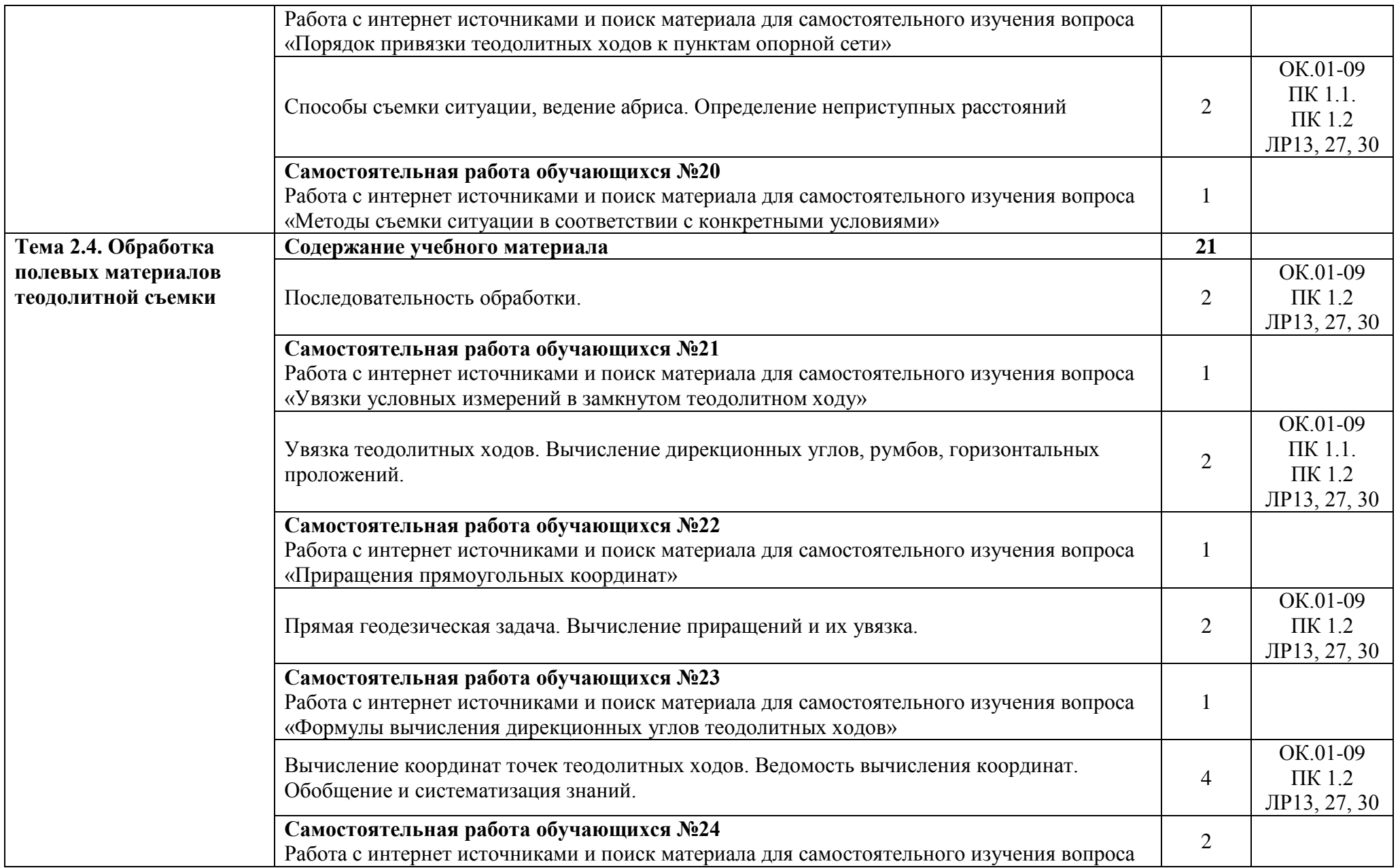

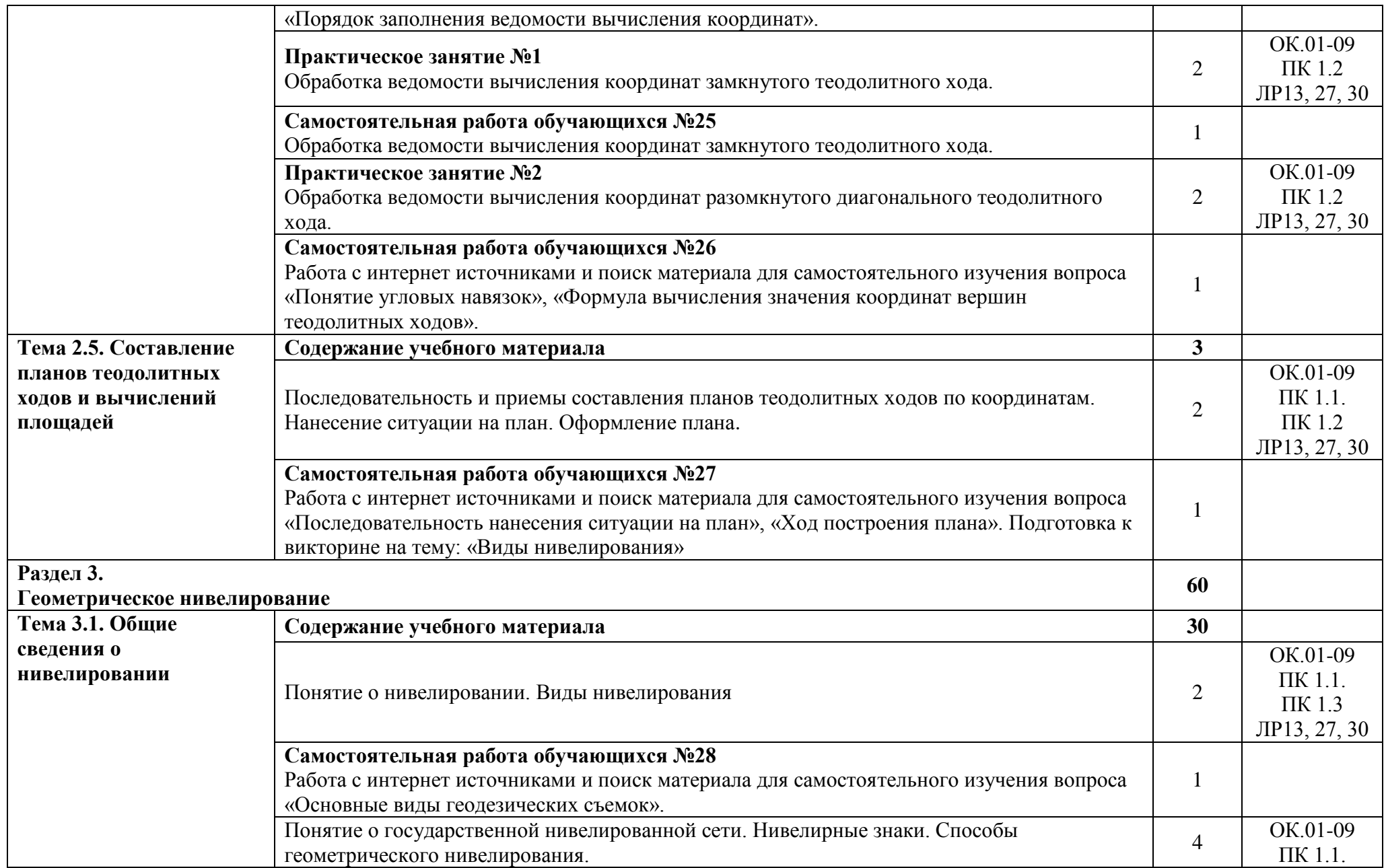

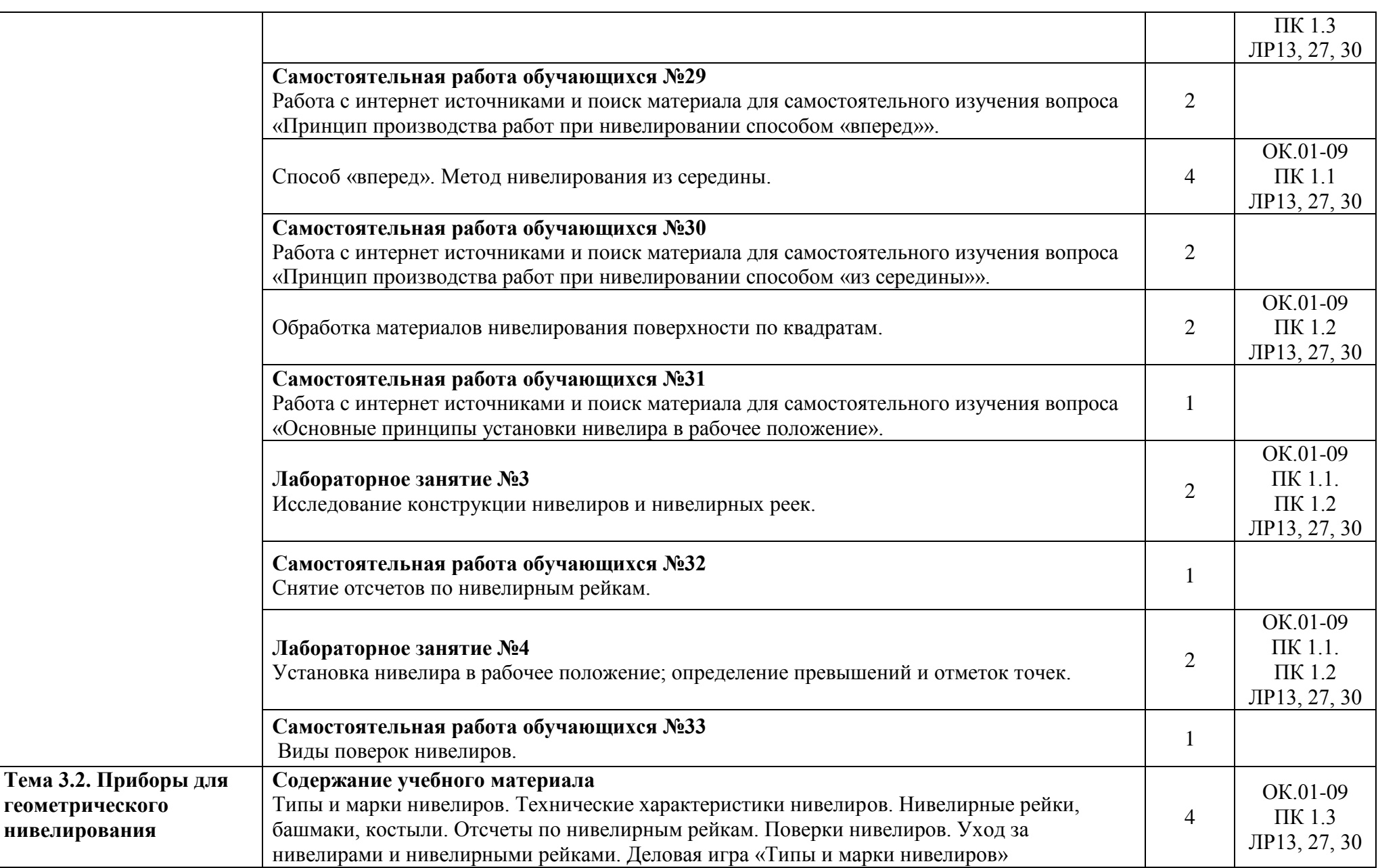

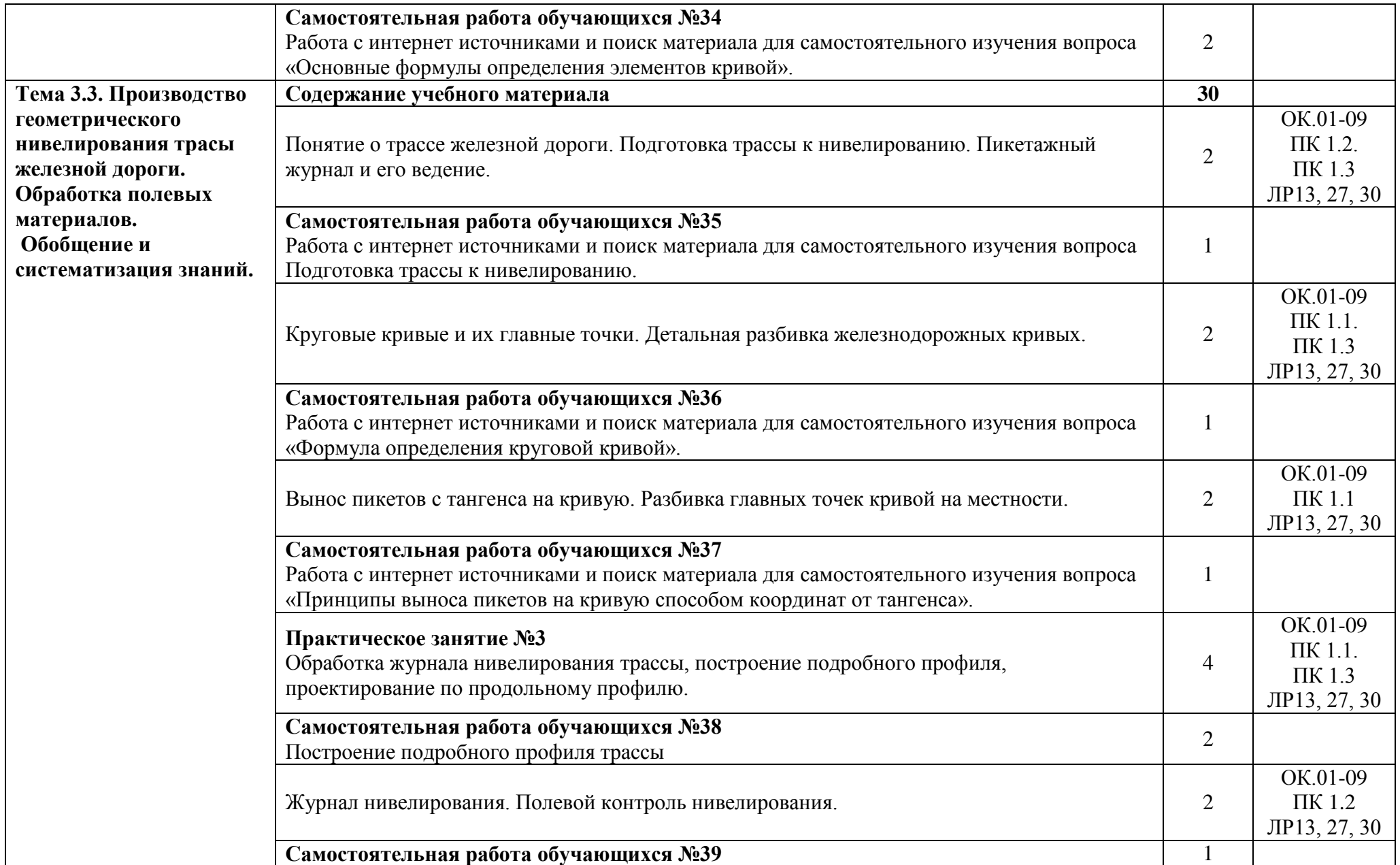

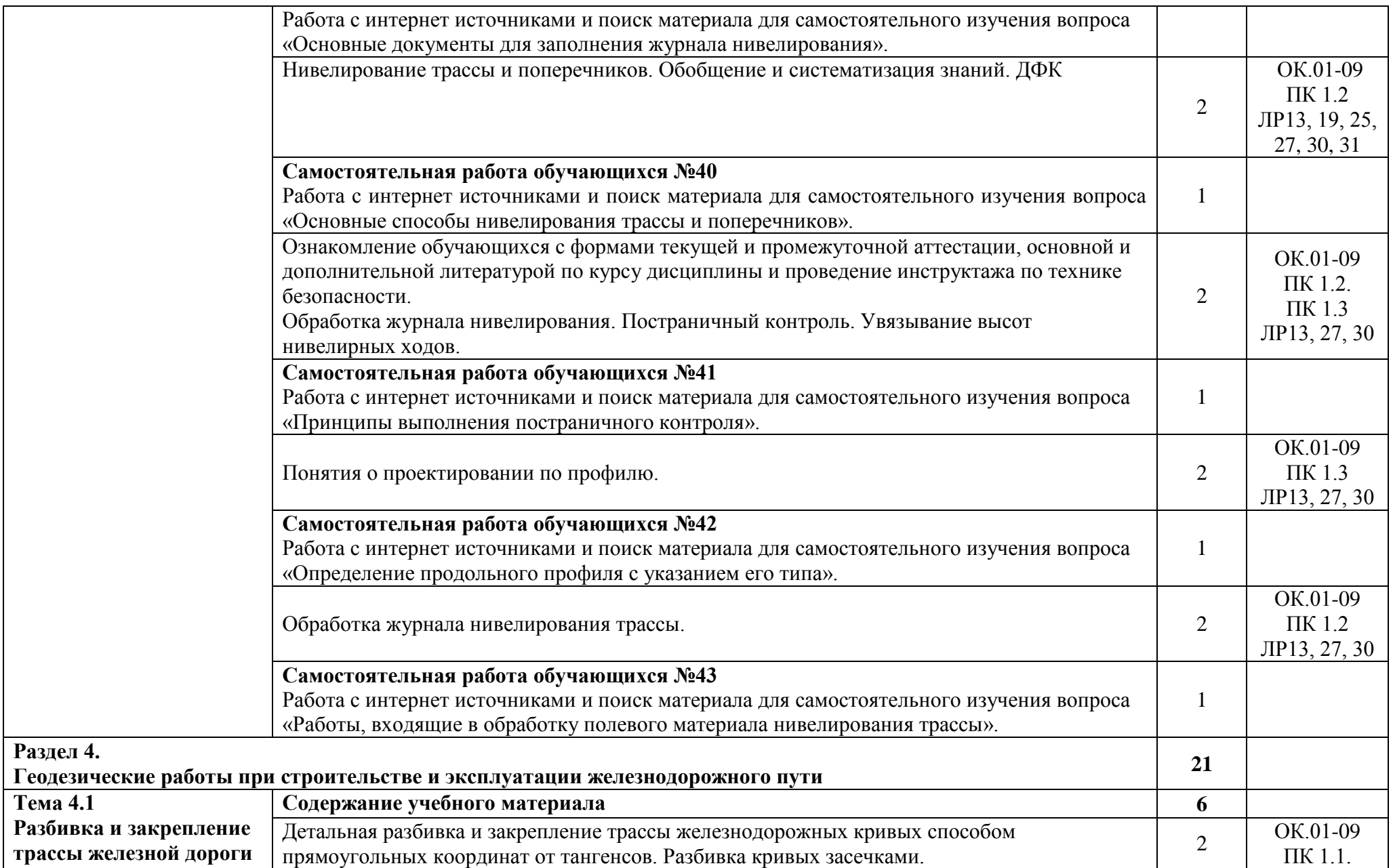

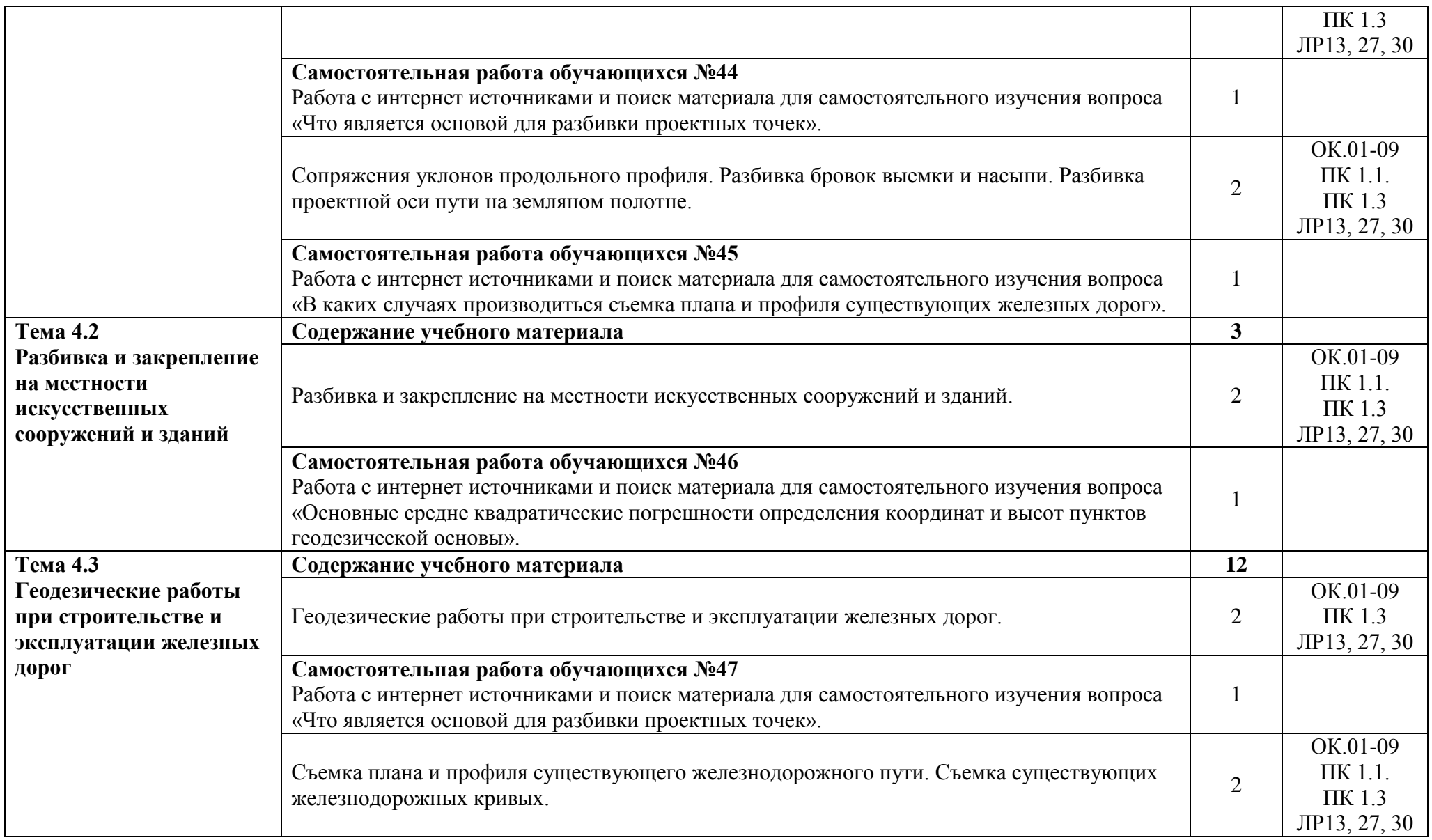

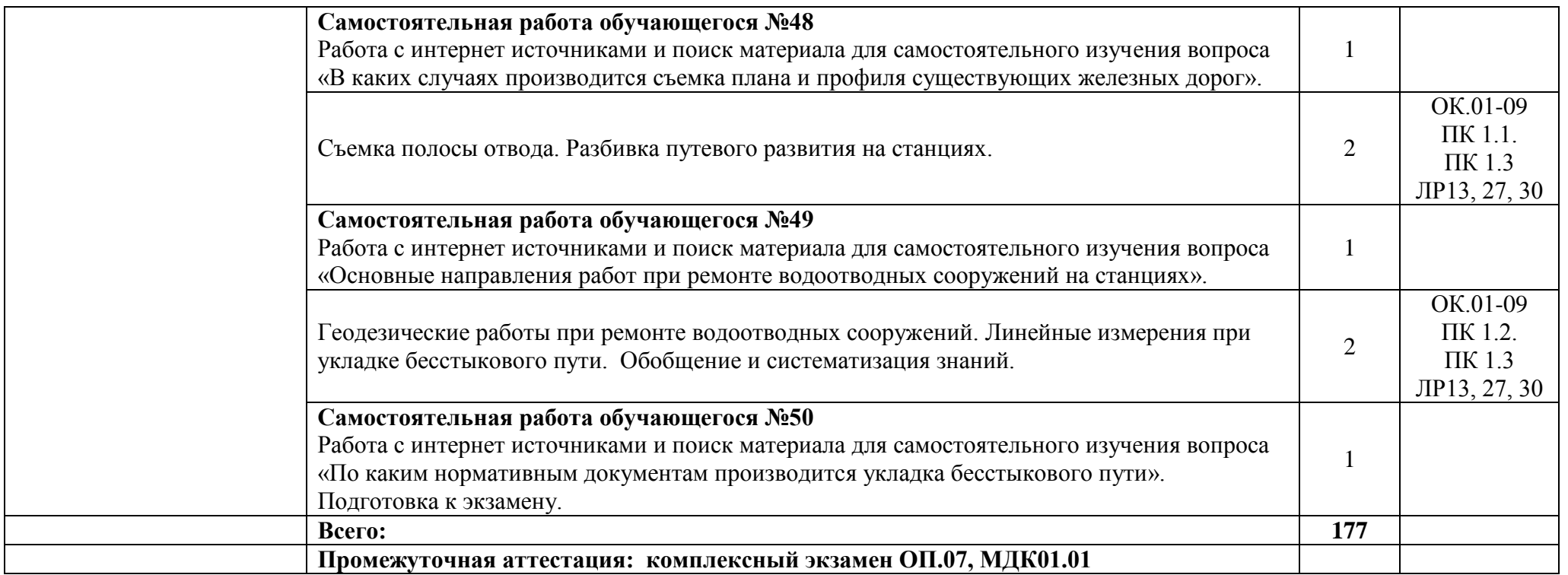

Для характеристики уровня освоения учебного материала используются следующие обозначения:

- 1 ознакомительный (узнавание ранее изученных объектов, свойств)
- 2 репродуктивный (выполнение деятельности по образцу, инструкции или под руководством);
- 3 продуктивный (планирование и самостоятельное выполнение деятельности, решение проблемных задач).

Учебная нагрузка обучающихся, тематика лекционных, практических, лабораторных и самостоятельных занятий для заочной формы обучения отражены в календарно-тематическом плане для заочной формы обучения.

## **3. УСЛОВИЯ РЕАЛИЗАЦИИ УЧЕБНОЙ ДИСЦИПЛИНЫ**

#### **3.1 Требования к минимальному материально-техническому обеспечению**

Учебная дисциплина реализуется в учебном кабинете геодезии.

Оборудование учебного кабинета:

посадочные места по количеству обучающихся;

рабочее место преподавателя;

методические материалы по дисциплине.

Технические средства обучения рабочего места преподавателя: компьютерное оборудование, которое должно соответствовать современным требованиям безопасности и надёжности, предусматривать возможность многофункционального использования кабинета, с целью изучения соответствующей дисциплины, мультимедийное оборудование (проектор и проекционный экран или интерактивная доска), локальная сеть с выходом в Internet.

Наименование специального помещения: помещение для самостоятельной работы, Читальный зал. Оснащенность: рабочее место, компьютер (ноутбук) с доступом к сети «Интернет» и ЭИОС.

Наименование специального помещения: учебная аудитория для проведения практических занятий, групповых консультаций, индивидуальных консультаций, текущего контроля, промежуточной аттестации, Учебная аудитории, оснащенные оборудованием и техническими средствами обучения. Оснащенность: Комплект учебной мебели, ноутбук, проекционное оборудование (мультимедийный проектор и экран).

#### **Перечень лицензионного и свободно распространяемого программного обеспечения:**

Microsoft Office 2010 Professional Plus (Пакет программ Word, Excel, Access, PowerPoint, Outlook, OneNote, Publisher)

Microsoft Office 2007 Professional (Пакет программ Word, Excel, Access, PowerPoint, Outlook, OneNote, Publisher)

Microsoft Windows 10 Professional 64-bit Russian DSP OEI Microsoft Windows 7/8.1 Professional Сервисы ЭИОС ОрИПС AutoCAD КОМПАС-3D

## **При изучении дисциплины в формате электронного обучения с использованием ДОТ**

Неограниченная возможность доступа обучающегося к ЭИОС из любой точки, в которой имеется доступ к информационно-телекоммуникационной сети «Интернет» (далее - сеть «Интернет»), как на территории организации, так и вне ее.

Доступ к системам видеоконференцсвязи ЭИОС (мобильная и декстопная версии или же веб-клиент).

#### **3.2. Информационное обеспечение реализации программы**

Для реализации программы библиотечный фонд образовательной организации должен иметь печатные и/или электронные образовательные и информационные ресурсы, рекомендуемые для использования в образовательном процессе.

**Перечень рекомендуемых учебных изданий, дополнительной литературы Интернетресурсов, базы данных библиотечного фонда:**

#### **Основные источники:**

1. Водолагина, И.Г.Технология геодезических работ : учебник / И.Г. Водолагина, С.Г. Литвинова . – Москва : ФГБУ ДПО «Учебно-методический центр по образованию на железнодорожном транспорте», 2018. – 111 c. – ISBN 978-5-906938-37-4

2. Табаков, А.А. Геодезия / А.А. Табаков . – Москва : ФГБУ ДПО «Учебно методический центр по образованию на железнодорожном транспорте», 2020. – 140 c. – ISBN 978-5-907206-11-3

**Дополнительные источники** (для выполнения внеаудиторной самостоятельной работы):

1. Табаков, А.А. Геодезия / А.А. Табаков. – [Москва. ФГБУ ДПО «Учебно -](https://umczdt.ru/books/35/242192/) методический [центр по образованию на железнодорожном транспорте», 2020. –](https://umczdt.ru/books/35/242192/) 140 c. – ISBN 978-5-907206-11-3

2. Карюкин, Д.Ю[.ОП 07 Геодезия : Методическое пособие / Д.Ю. Карюкин . –](https://umczdt.ru/books/35/226182/) Москва : [ФГБУ ДПО «Учебно-методический центр по образованию на железнодорожном транспорте»,](https://umczdt.ru/books/35/226182/)   $2018. - 68$  c.  $-$  ISBN

3. Зеленская, Л.И[.ОП 07 Геодезия. МП "Организация самостоятельной работы" :](https://umczdt.ru/books/35/127681/)  Методическое пособие / Л.И. Зеленская . – [Москва : ФГБУ ДПО «Учебно-методический центр по](https://umczdt.ru/books/35/127681/)  [образованию на железнодорожном транспорте», 2018. –](https://umczdt.ru/books/35/127681/) 80 c. – ISBN

### **Периодические издания:**

Железнодорожный транспорт Путь и путевое хозяйство Транспорт России

### **Перечень профессиональных баз данных и информационных справочных систем:**

1. Электронная информационная образовательная среда ОрИПС. - Режим доступа: <http://mindload.ru/>

- 2. СПС «Консультант Плюс» Режим доступа:<http://www.consultant.ru/>
- 3. Научная электронная библиотека eLIBRARY.RU- Режим доступа: <https://elibrary.ru/>
- 4. ЭБС Учебно-методического центра по образованию на железнодорожном транспорте

(ЭБ УМЦ ЖДТ) - Режим доступа: <https://umczdt.ru/>

- 5. ЭБС издательства «Лань»- Режим доступа: <https://e.lanbook.com/>
- 6. ЭБС BOOK.RU- Режим доступа: <https://www.book.ru/>

## **4. КОНТРОЛЬ И ОЦЕНКА РЕЗУЛЬТАТОВ ОСВОЕНИЯ УЧЕБНОЙ ДИСЦИПЛИНЫ**

**Контроль и оценка** результатов освоения дисциплины осуществляется преподавателем в процессе проведения практических и лабораторных занятий, а также выполнения обучающимися индивидуальных заданий (сообщений и докладов). Промежуточная аттестация в форме экзамена

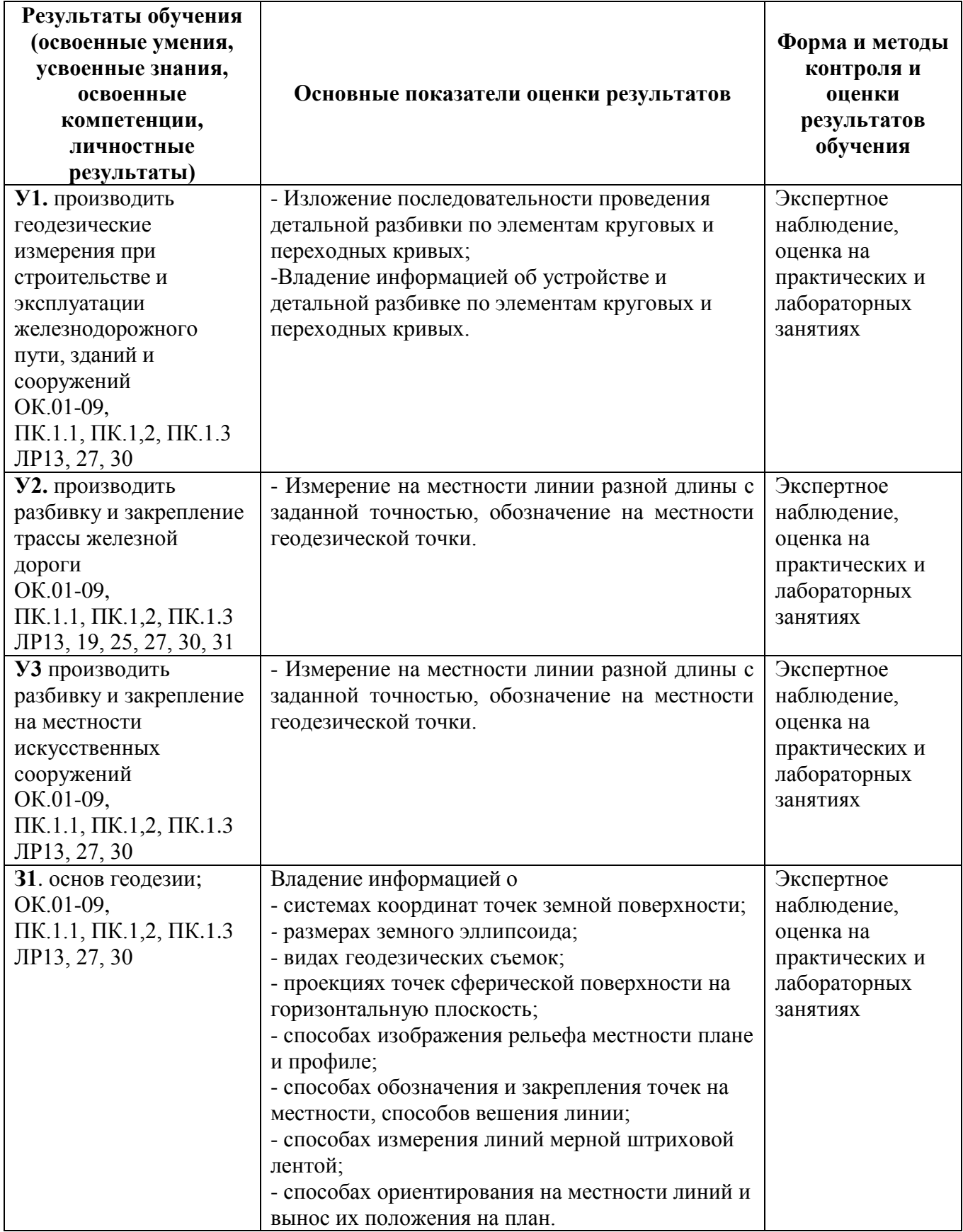

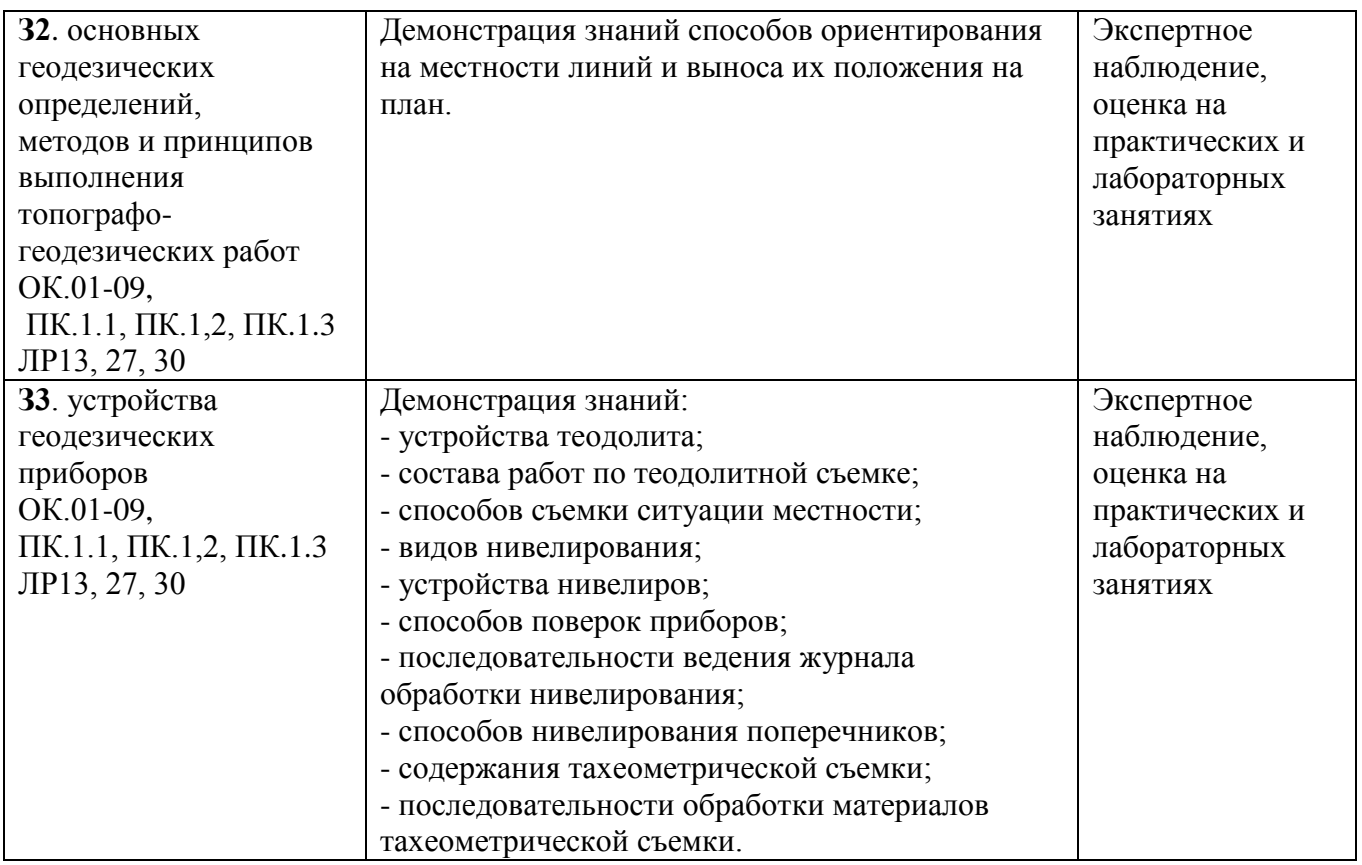

## **5. ПЕРЕЧЕНЬ ИСПОЛЬЗУЕМЫХ МЕТОДОВ ОБУЧЕНИЯ**

5.1 Пассивные: лекции (теоретические занятия), практические и лабораторные занятия.

5.2 Активные и интерактивные: мини-конференция «Теодолиты, их типы, марки,

устройства», деловая игра «Типы и марки нивелиров».